## **KB-CHD15MACAD KB-5BNCDP AD-HD15MAC AD-D15MAC**

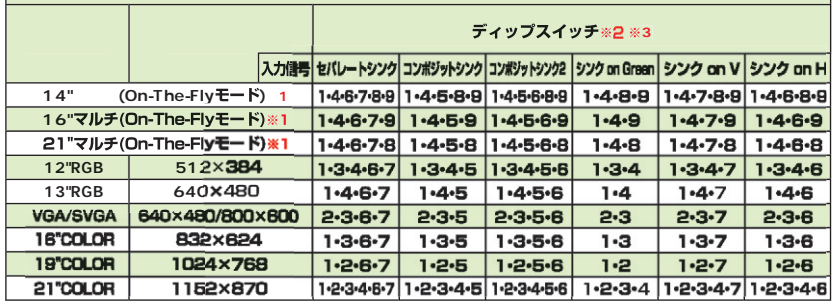

1 On-The-Fly Macintosh

- この設定にするとシステムを再起動させることなく解像度を変更できます。 ※2 数字は、ONにするディップスイッチを示しています。
- $\sim$  3  $\sim$

ON SON この場合、右の図のようにディップスイッチの「1・4・6・7・9」をON側にしてください。

On-The-Fly Macintosh<br>1 (1) (3)<br>2 Macintosh Macintosh<br>3 Macintosh

On-The-Fly Macintosh<br>1 (4)(9)<br>2 Macintosh Macintosh

 $\begin{array}{ccc} 3.6 & 3.6 & 3.6 & 3.6 & 3.6 & 3.6 & 3.6 & 3.6 & 3.6 & 3.6 & 3.6 & 3.6 & 3.6 & 3.6 & 3.6 & 3.6 & 3.6 & 3.6 & 3.6 & 3.6 & 3.6 & 3.6 & 3.6 & 3.6 & 3.6 & 3.6 & 3.6 & 3.6 & 3.6 & 3.6 & 3.$ 

Macintosh

Macintosh

**Macintosh**<br>Macintosh